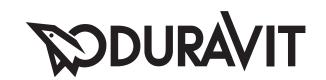

# D-Code

Montageanleitung Whirlwanne mit Wannenverkleidung (Nische, Ecke, Vorwand)

Mounting instructions Whirltub with panel (niche, corner, back-to-wall)

Notice de montage Baignoire balnéo avec habillage (niche, coin, contre-cloison)

Montagehandleiding Whirlbad met badpanelen (nis, hoek, voorwand)

Instrucciones de montaje

Bañera de hidromasaje con faldón (entre 3 paredes, esquina, antepared)

Istruzioni di montaggio

Vasca idromassaggio con pannello di rivestimento (in nicchia, angolare, da

appoggio a parete)

Instruções de montagem Banheira de hidromassagem com revestimento da banheira (entre 3 pare-

des, de canto, de parede)

Monteringsvejledning Spa-badekar med panel (niche, hjørne, back-to-wall)

Asennusohje Poreamme etulevyllä (kolo, nurkka, suoraa seinää vasten)

Monteringsanvisning Whirlkar med badekarpanel (nisje, hjørne, back-to-wall)

Monteringsanvisning Bubbelbadkar med badkarspanel (nisch, hörn, baksida mot vägg)

Paigaldusjuhend Mullivann, mille ümbrus kaetakse kattematerjaliga (nišš, nurk, seina ette

paigaldus)

Instrukcja montażu Wanna z hydromasażem i obudową (wnękowa, narożna, przyścienna)

**Инструкция по монтажу** Гидромассажная ванна с боковыми панелями (в нише, угловая, у стены)

Montážní návod Vířivá vana s panelem vany (nika, do rohu, předstěnová verze)

Návod na montáž Vírivá vaňa s obkladom (nika, roh, predná stena)

Szerelési útmutató Whirl kád fürdőkád burkolattal (fülke, sarok, fal előtt álló változat)

**Upute za montažu** Hidromasažna kada s oblogom (niša, kut, prednja stjenka)

Instrucțiuni de montaj Cadă jacuzzi cu mască (nișă, colt, pe perete)

Navodila za montažo Masažna kad z oblogo kadi (niša, kotna, predstena)

Ръководство за монтаж Хидромасажна вана за баня с облицовка (вградена в ниша, в ъгъл, зад

частична стена)

Montāžas instrukcijaVirpuļvanna ar apšuvuma paneļiem (niša, stūris, sienas variants)Montavimo instrukcijaSūkurinė vonia su sienelėmis (statyti į nišą, kampą, prie sienos)

Montaj kılavuzu Panelli masajlı küvet (ön panel, köşe, duvara tam dayalı)

安装说明书 带浴缸面板的按摩浴缸(小房间、角落、壁面)

설치 설명서 월풀 욕조 및 패널(벽감, 코너, 벽면)

設置説明書 バスタブパネル付きジェットバス (3 方向壁タイプ、コーナー、壁面)

حوض جاكوزي مغطى (في داخل حائط، في ركن، في حائط بارز)

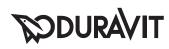

# D-Code

- # 7X0095
- # 7X0096
- # 7X0097
- # 7X0098
- # 7X0099
- # 7X0100
- # 7X0101

| Wichtige Hinweise        | Elektroinstallation          | 4  |
|--------------------------|------------------------------|----|
| Important information    | Electrical installation      | 6  |
| Remarques importantes    | Installation électrique      | 8  |
| Belangrijke aanwijzingen | Elektrische installatie      | 10 |
| Información importante   | Instalación eléctrica        | 12 |
| Indicazioni importanti   | Installazione elettrica      | 14 |
| Indicações importantes   | Instalação eléctrica         | 16 |
| Vigtige henvisninger     | Elinstallation               | 18 |
| Tärkeä ohje              | Sähköasennus                 | 20 |
| Viktig informasjon       | Elektroinstallasjon          | 22 |
| Viktig information       | Elinstallation               | 24 |
| Olulised nõuanded        | Elektripaigaldus             | 26 |
| Ważne informacje         | Instalacja elektryczna       | 28 |
| Важные замечания         | Монтаж электропроводки       | 30 |
| Důležité pokyny          | Elektroinstalace             | 32 |
| Dôležité upozornenia     | Elektroinštalácia            | 34 |
| Fontos tudnivalók        | Elektromos telepítési munkák | 36 |
| Važne napomene           | Elektroinstalacija           | 38 |
| Indicații importante     | Instalarea electrică         | 40 |
| Pomembni napotki         | Električna inštalacija       | 42 |
| Важни указания           | Електроинсталация            | 44 |
| Svarīgi norādījumi       | Elektroinstalācija           | 46 |
| Svarbūs nurodymai        | Elektros instaliacija        | 48 |
| Önemli bilgiler          | Elektrik tesisatı            | 50 |
| 重要说明                     | 电气安装                         | 52 |
| 주의 사항                    | 전기장치 설치                      | 54 |
| 重要注意事項                   | 電気設備                         | 56 |
| ملاحظات هامة             | تركيب الكهرباء               | 58 |

X

Montage, Installation, Montage, Montage, Montaje, Montagio, Montagem, Montering, Asennus, Montering, Montering, Paigaldus, Montaż, Монтаж, Montáž, Montáž, Montáž, Szerelés, Montaža, Instalarea, Montaža, Montaža, Montaža, Montaža, Montaža, Montaža, Montáž, Wontáža, Montaža, Monta

ro hr hu sk cs ru pl et sv no fi da pt it es nl fr en de

sl

ja ko zh tr (t (v bg

60

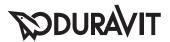

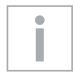

# Wichtige Hinweise

# Zur Montageanleitung

Diese Montageanleitung ist Bestandteil der Duravit Whirlwanne und ist vor der Montage sorgfältig zu lesen.

## Erklärung der Signalwörter und Symbole

GEFAHR!

Bei hohem Risiko, tödlichen Gefahren,

schweren Verletzungen

HINWEIS! Zur Vermeidung von Sachschäden

Verweis auf Kapitel Elektroinstallation

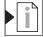

Verweis auf Montagehinweis in diesem Kapitel

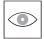

Aufforderung zum Sichten (z.B. auf Kratzer)

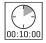

Angabe der Zeitdauer (z.B. 10 Minuten)

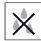

Aufforderung zum Prüfen auf Dichtigkeit

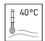

Angabe der Temperatur

Bedieneinheit

○○○ (Anzahl richtet sich nach dem Whirlsystem)

### Zielgruppe und Qualifikation

Die Whirlwanne darf nur durch ausgebildete Sanitärinstallateure montiert werden. Die Elektroinstallation darf nur von ausgebildeten Elektroinstallateuren durchgeführt werden.

#### **HINWEIS!**

Installationsvorschriften örtlicher Versorgungsunternehmen sowie länderspezfische Normen sind uneingeschränkt einzuhalten.

#### Sicherheitshinweise

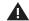

GEFAHR! Lebensgefahr durch Stromschlag.

> Komponenten der Whirlwanne NICHT demontieren.

## Montagehinweise

Vor der Montage Vorinstallationsdatenblätter beachten. Diese stehen im Internet unter www.duravit.com zum Download bereit.

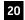

### Whirlsystem prüfen (Grafik 20)

- > Whirlsystem 10 Minuten anschalten: bei Kreisläufen mit Intensitätsstufen diese einmal komplett durchlaufen.
- > Wasser in der Wanne lassen, 10 Minuten warten.
- > Dichtheit prüfen.
- > Falls Anpassungen notwendig sind, Prüfung wiederholen.

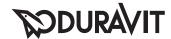

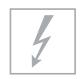

# **Elektroinstallation**

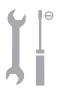

Stromversorgung

Absicherung RCD 7xxxxx xx x xx xxx0: 50 Hz, 220 - 240 V AC 7xxxxx xx x xx xxx6: 60 Hz, 220 - 240 V AC

 $I_N = 16 \text{ A}$   $I_{\Delta N} \le 30 \text{ mA}$ 

#### **Vorinstallation**

- > Festverlegte Zuleitung für Stromversorgung legen:
  - separate Absicherung und Fehlerstrom-Schutzeinrichtung (RCD) vorschalten
  - allpolig trennenden Hauptschalter außerhalb der vorgegebener Schutzzonen (0 - 2) vorschalten
  - Zuleitung 3 000 mm herausschauen lassen
- > Leitung für Potentialausgleich legen:
  - Leitung 3 000 mm herausschauen lassen

## Schutzzonen nach DIN VDE 0100-701

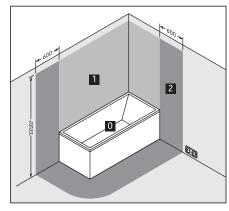

\* oder Höhe des höchsten fest angebrachten Brausekopfes/ Wasserauslasses; je nachdem, was höher ist

# 16 Whirlwanne anschließen (Grafik 16) HINWEIS! Funktionsstörungen vermeiden!

- Leitungen nicht mit Kabelbindern zusammenbinden.
- Zuleitung nicht parallel zu Steuerleitungen verlegen.
- Zuleitung an Netzanschlussdose anschließen.
- Potentialausgleichsleitung an Whirlwanne anschließen.

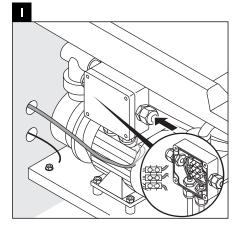

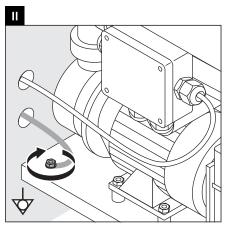

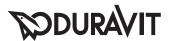

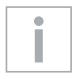

# **Important information**

# About the mounting instructions

These mounting instructions comes as part of the Duravit whirltub and should be read carefully prior to installation.

## Explanation of the key words and symbols

DANGER!

At high risk of fatal hazards or

serious injuries

ADVICE! For avoiding property damage

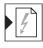

Link to the Electrical Installation section

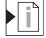

Link to installation information in this section

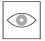

Inspection (e.g. for scratches)

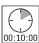

Indication of the length of time (e.g. 10 minutes)

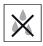

Inspect to check for leaks and tightness

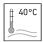

Indication of the temperature

Control unit

○ ○ ○ (Number depends on the whirl system)

## Target group and qualification

The whirltub must only be installed by trained plumbing engineers. The electrical installation may only be carried out by qualified electricians.

#### NOTE!

Local installation regulations and any country-specific standards must be observed at all times.

### Safety information

A DANGER! Risk of fatal electric shock.

> Do NOT remove any whirltub components.

## **Installation information**

Please read pre-installation datasheets prior to the installation. These are available to download on the Internet at www.duravit.com.

# Checking the whirl system (Diagram 20)

- > Switch on the whirl system for 10 minutes: Run this through once completely in the case of circuits with different levels of intensity.
- > Leave the water in the bathtub and wait 10 minutes.
- > Check to make sure that it is leak-tight.
- > If adjustments are required, repeat the check.

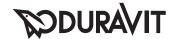

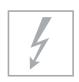

# **Electrical installation**

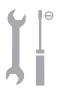

Power supply

Fuse protection RCD

7xxxxx xx x xx xxx0: 50 Hz, 220 - 240 V AC 7xxxxx xx x xx xxx6: 60 Hz, 220 - 240 V AC

 $I_N = 16 \text{ A}$   $I_{\Delta N} \le 30 \text{ mA}$ 

### Pre-installation

- > Installing a permanent power supply line:
  - Pre-connect a separate fuse and residual current operating device (RCD)
  - Pre-connect an all-pole separating main switch outside the prescribed safety areas (0 - 2)
  - Allow the supply line to protrude by 3,000 mm
- > Laying the potential equalisation cable:
  - Allow the cable to protrude by 3,000 mm

# Safety areas in accordance with DIN VDE 0100-701

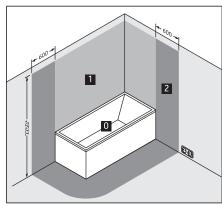

\* or the height of the highest shower head / water outlet that is permanently installed; depending on which is higher

# Connecting the whirltub (Diagram 16) NOTE! Avoiding any malfunctions!

- Do not fasten the cables together with cable ties.
- Do not install the supply line parallel to the control cables.
- Connect the supply line to the mains supply socket.
- Connect the potential equalisation cable to the

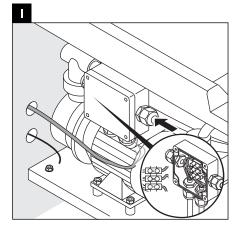

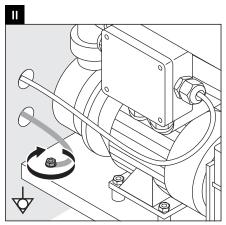

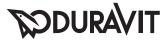

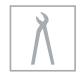

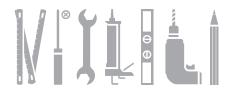

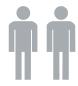

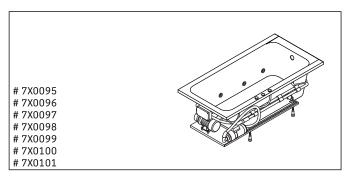

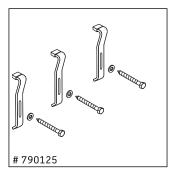

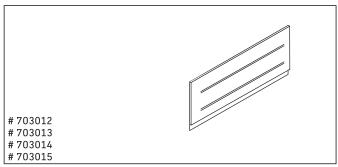

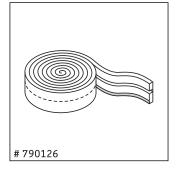

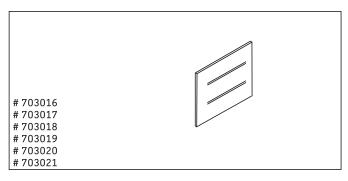

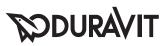

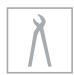

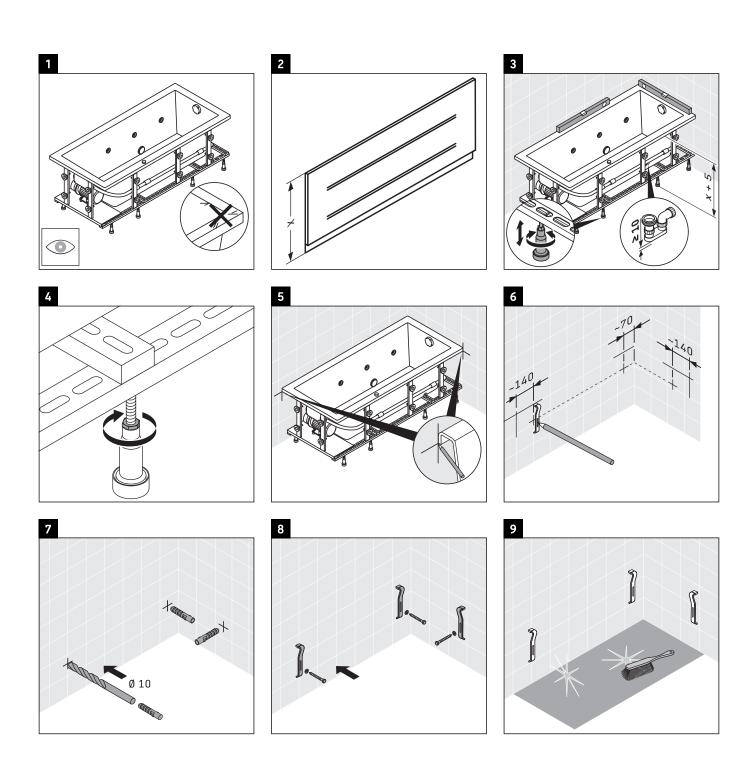

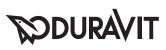

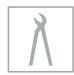

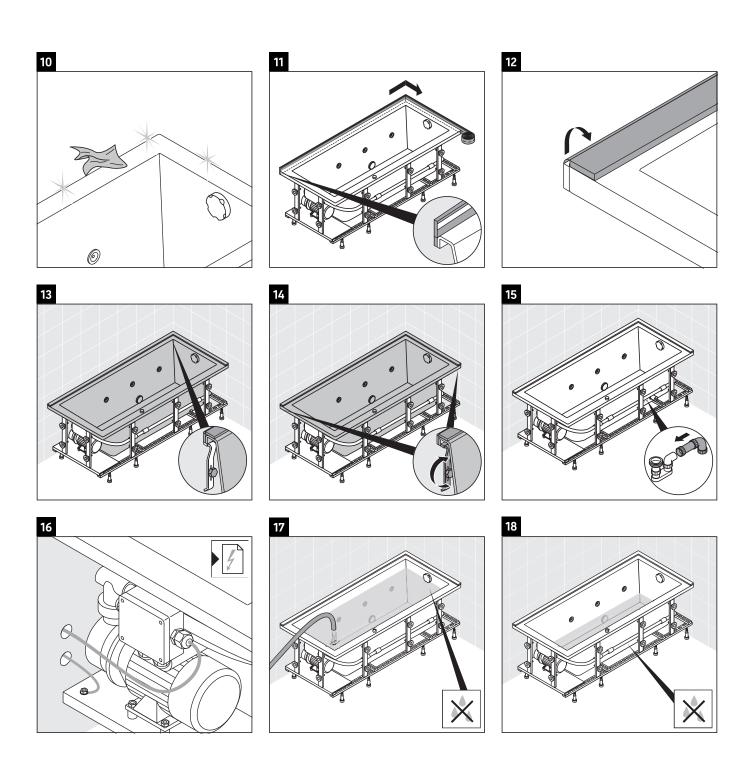

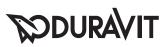

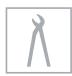

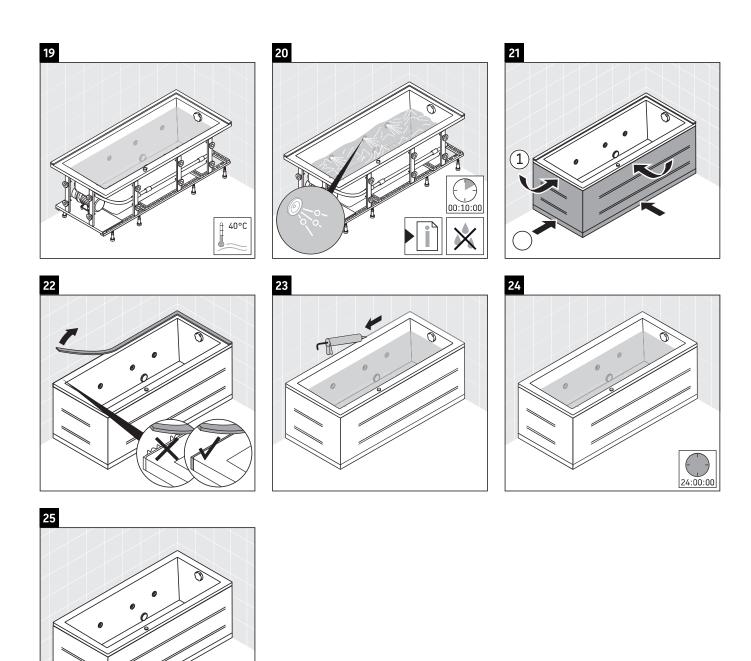

Duravit AG
P.O. Box 240
Werderstr. 36
78132 Hornberg
Germany
Phone +49 78 33 70 0
Fax +49 78 33 70 289
info@duravit.com
www.duravit.com

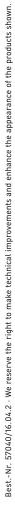